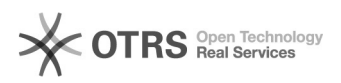

## [ALUNOS] - Assinatura de Documento no SIPAC

## 29/04/2024 05:45:02

## **Imprimir artigo da FAQ**

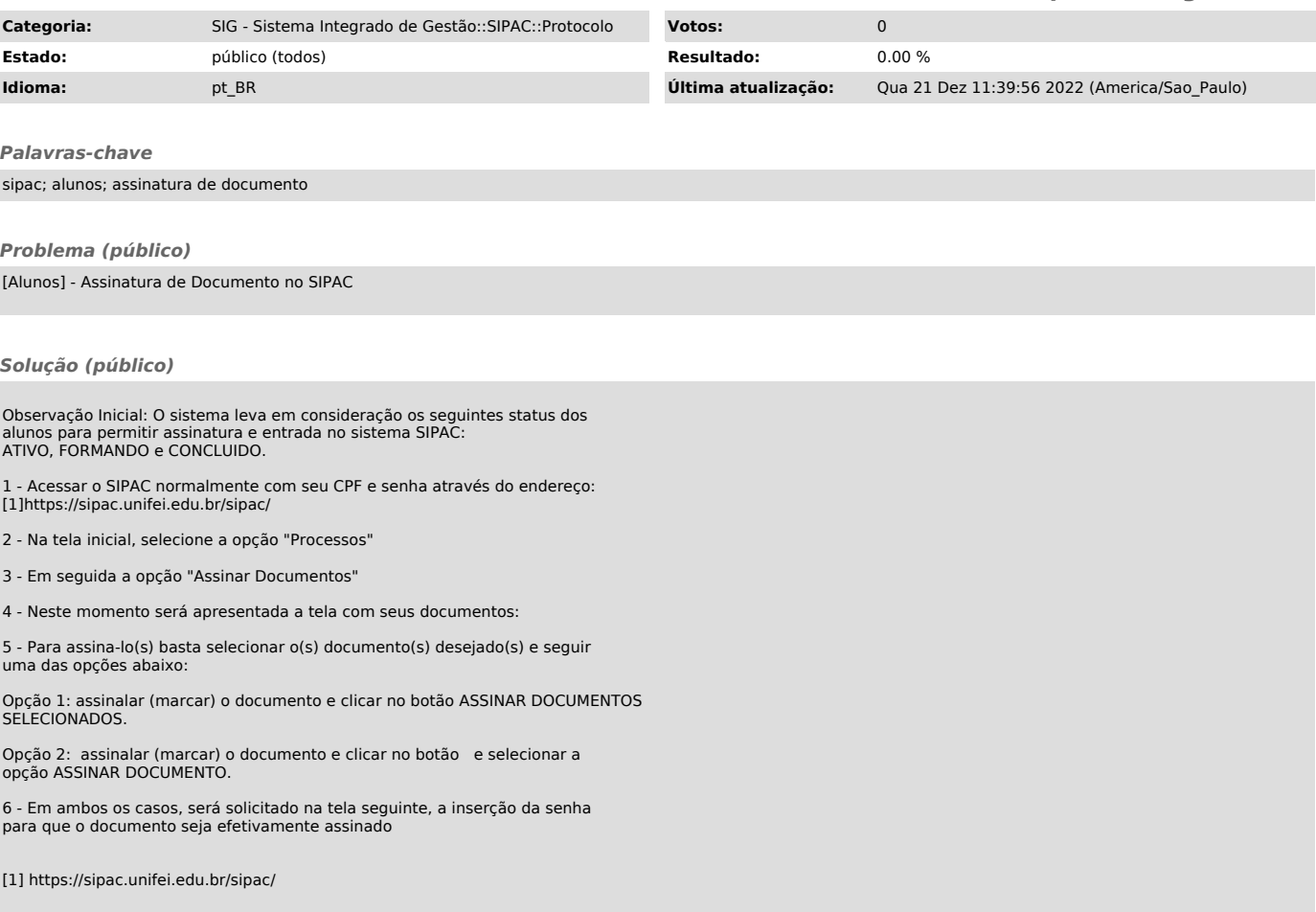